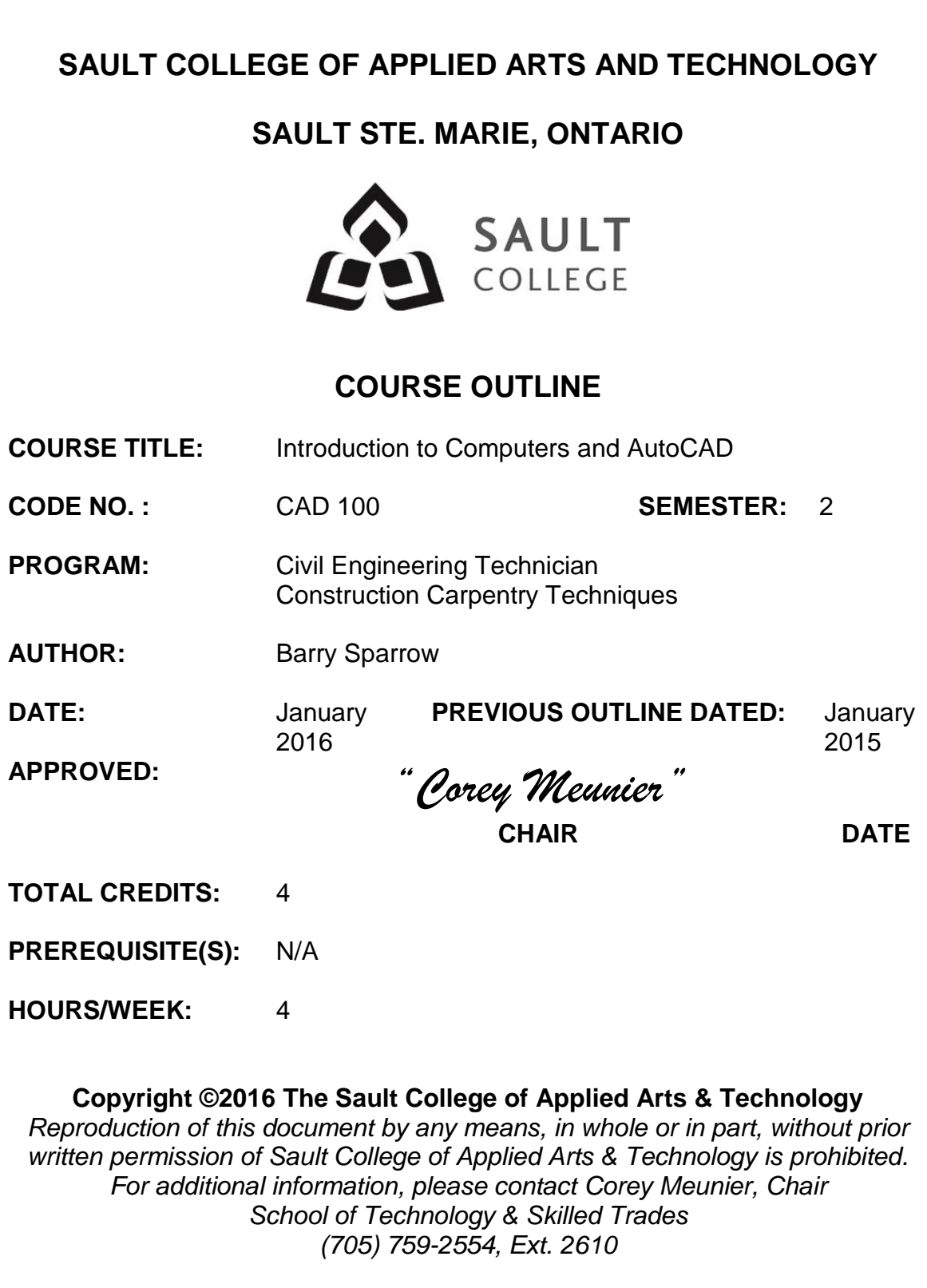

## **I. COURSE DESCRIPTION:**

This course is intended to introduce to the student to the use of AutoCAD software in the preparation, editing and plotting of engineering drawings. The student will also be able to setup CAD drawings using standards for layers, text, and line weight. The student will become familiar with basic drawing and editing procedures, as well as file management and organization.

## **II. LEARNING OUTCOMES:**

- 1. Prepare and interpret detailed dimensional drawings using computer assisted drafting software.
- 2. Demonstrate relevant mathematical, computer and technical problem solving skills as it relates to civil engineering/construction projects.

## **III. REQUIRED RESOURCES/TEXTS/MATERIALS:**

*Discovering AutoCAD 2015* Mark Dix and Paul Riley Pearson Education ISBN 978-0-13-388978-9

1 GB or larger USB storage device for drawing backup

## **VI. TOPIC OUTLINE**

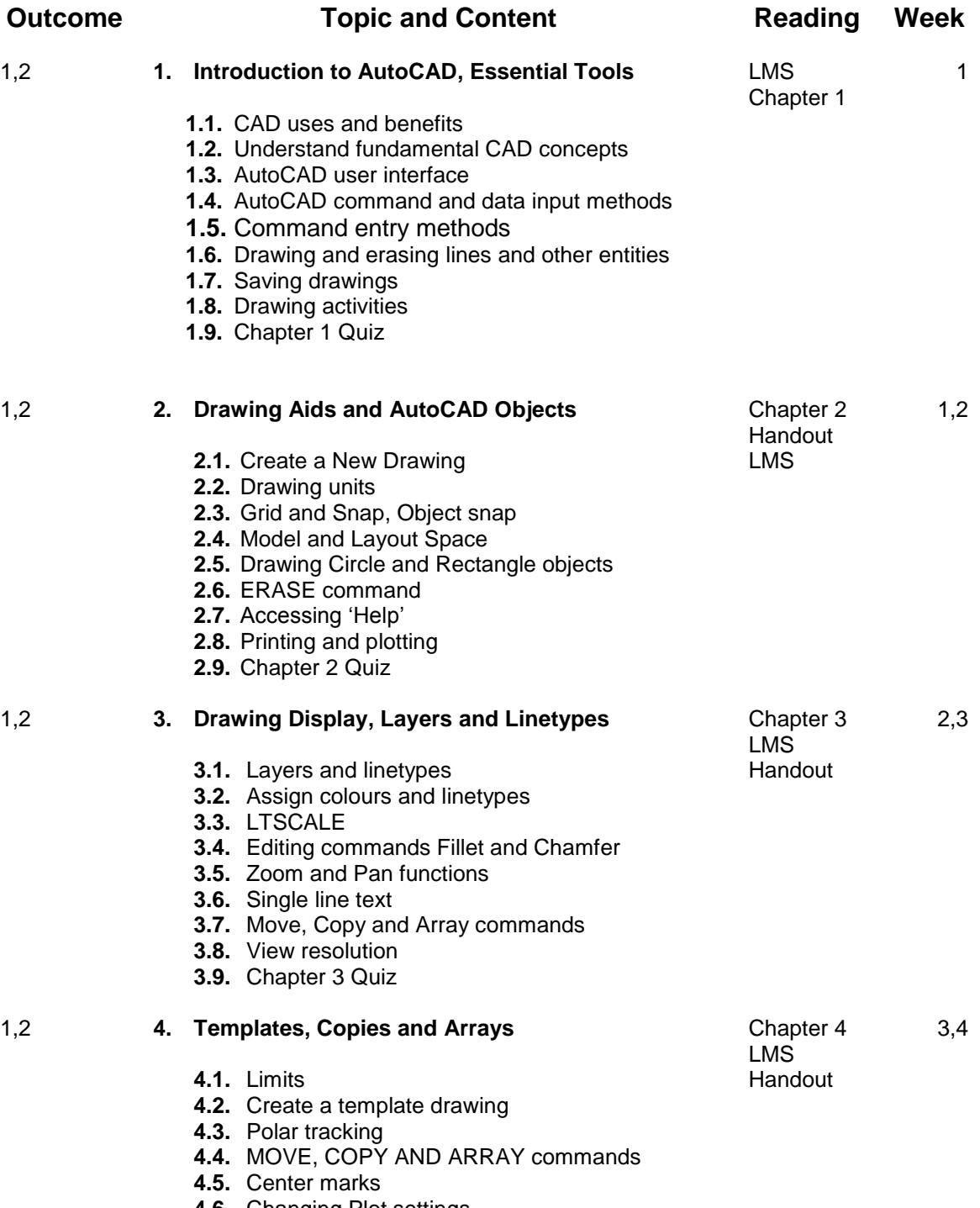

- **4.6.** Changing Plot settings
- **4.7.** Chapter 4 Quiz

Introduction to Computers and AutoCAD

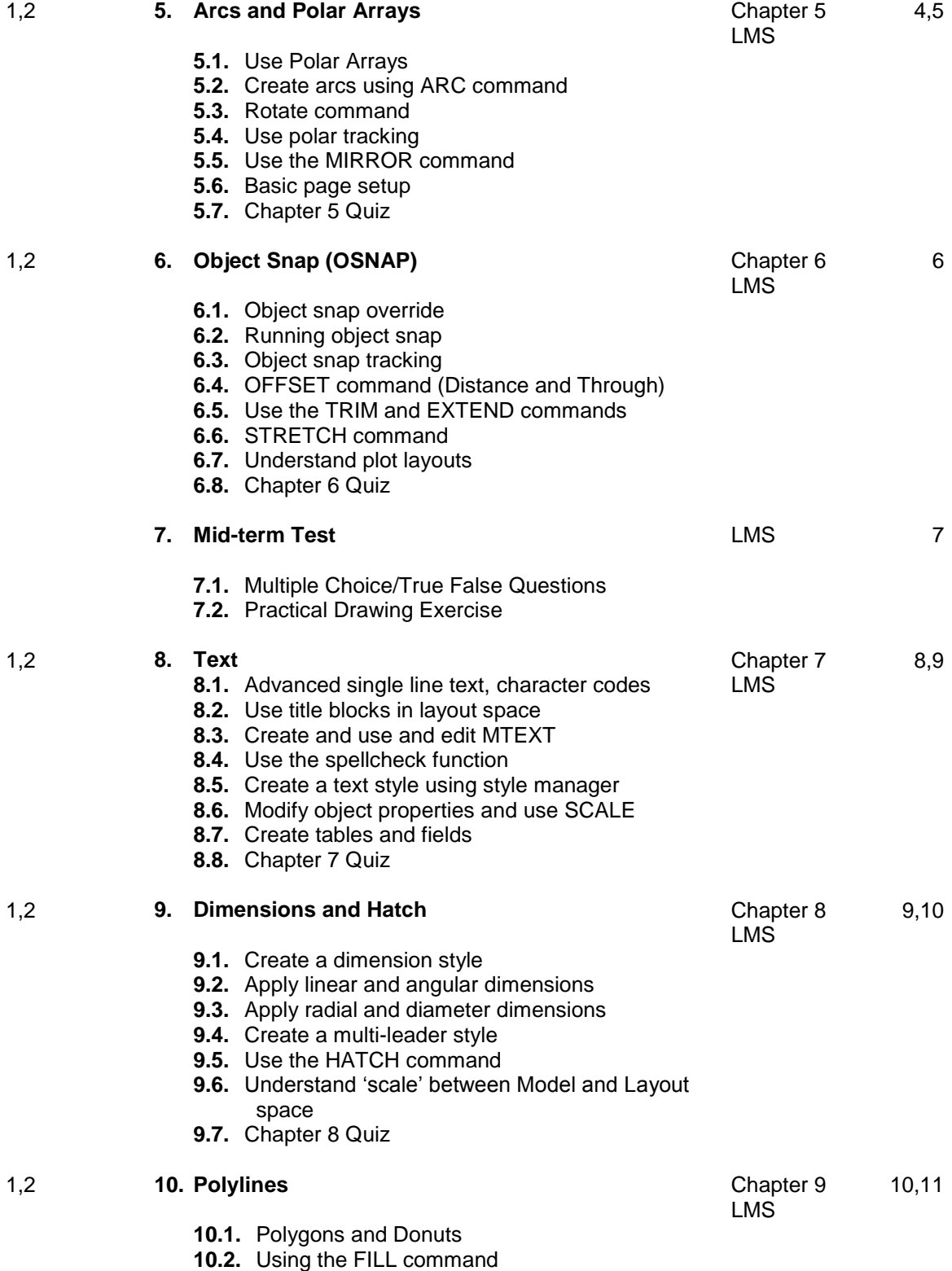

Introduction to Computers and AutoCAD

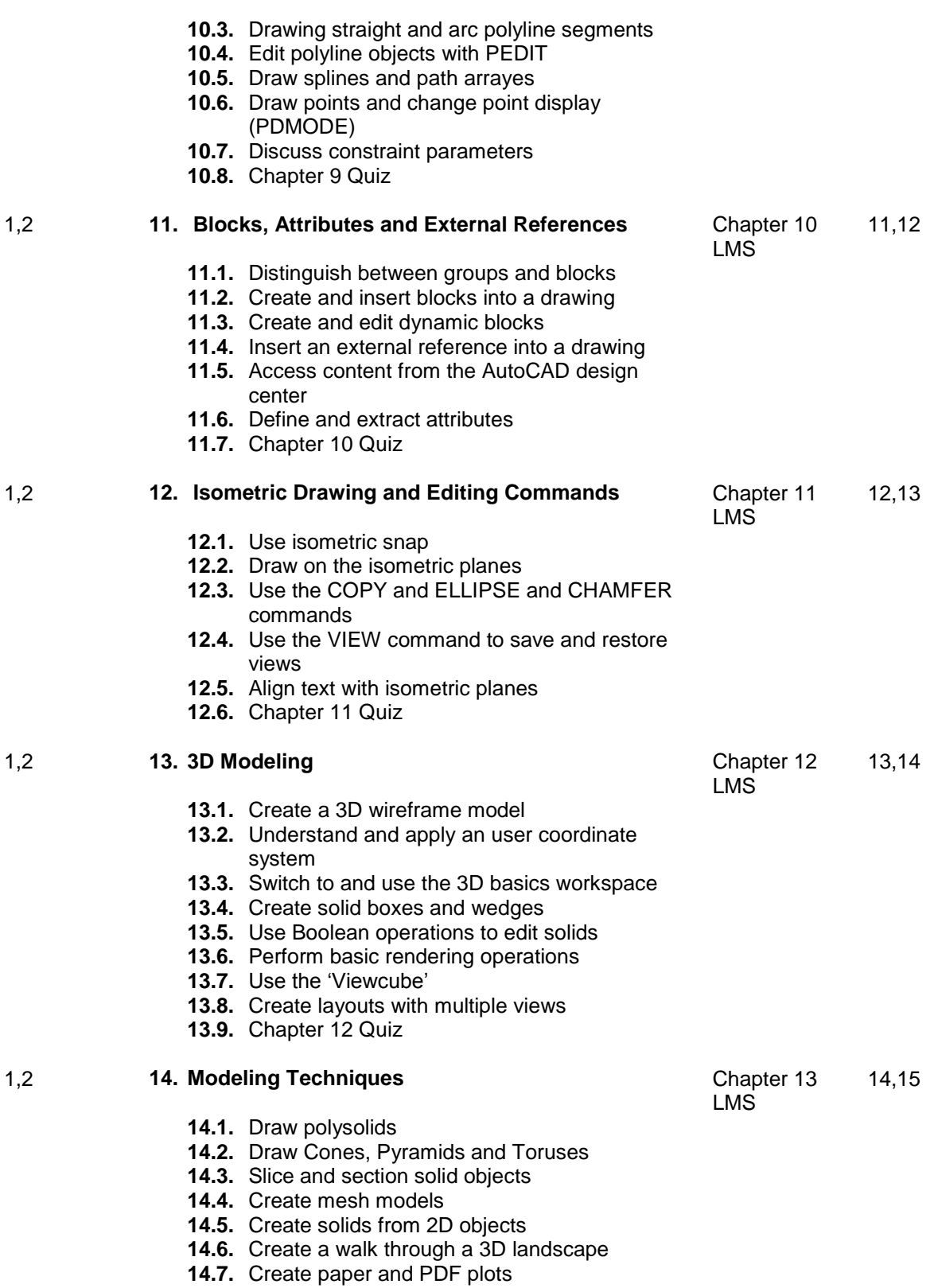

**14.8.** Chapter 13 Quiz

Introduction to Computers and AutoCAD

**15. Final Test**

**15.1.** Practical Drawing Exercise

16